## Programmieren in C Grundlagen

#### thoto

#### <span id="page-0-0"></span>/dev/tal e.V.

### 16. März 2013 (Version 10. April 2013)

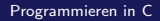

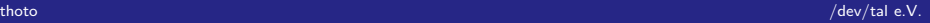

zu den letzten Stunden ...  $000$  $\circ$ 

## Agenda für Heute

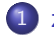

### 1 zu den letzten Stunden ...

- Nachträge
- · Wiederholung: Verzweigung

#### Funktionen  $\sqrt{2}$

- Was ist das?
- Funktionsweise
- sonstiges dazu

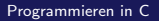

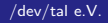

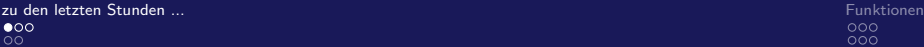

Nachträge

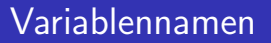

- Groß- und Kleinschreibung muss beachtet werden
- Beginnt mit \_ oder Buchstaben
- Besteht aus Zahlen, Buchstaben und \_
- kein Schlüsselwort oder Funktion
- <span id="page-2-0"></span>• möglichst an Bedeutung gebunden.

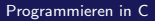

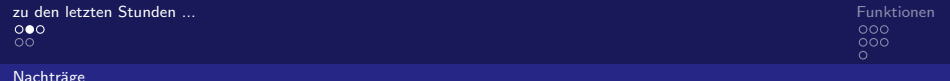

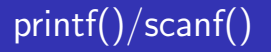

unsigned  $o/u/x/X$ signed d/i float  $e/E f/F g/G$ short/long  $hh/h/l/l$ 

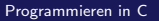

<span id="page-3-0"></span>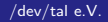

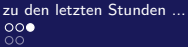

Funktionen  ${\overset{\mathtt{OOO}}{\mathtt{OO}}}$  $\ddot{\circ}$ 

Nachträge

## man-Pages: Dokumentation

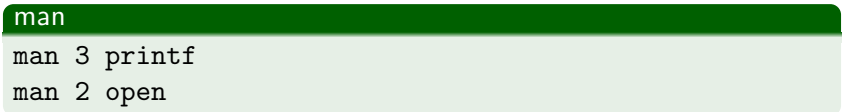

thoto

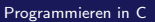

<span id="page-4-0"></span>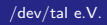

[Wiederholung: Verzweigung](#page-5-0)

## Noch einmal: Verzweigungen

#### Verzweigung

```
if (foo == 3)printf ('' foo ist 3' );
elseprintf (" foo ist nicht drei 3");
  if (foo = 4)
   printf (" foo ist groesser oder gleich 4");
  else if ( foo==2)printf ('' foo ist 2' );
  e l s e
   print(f'' koennte foo 1 sein ?");
}
```
z<mark>u den letzten Stunden ...</mark><br>Die erste Stunden auf den erste als der erste als der erste als der erste als der erste als den erste als der<br>Die erste als der erste als der erste als der erste als der erste als der erste al  $\circ$ 

[Wiederholung: Verzweigung](#page-6-0)

## Neu: Switch-Case!

#### Switch-Case

```
switch ( foo )\{case 1:printf (" foo ist 1" );
    break;
  case 2:printf ('' foo ist 2' );
    break:
  //...\detprintf (" foo ... unbekannt");
}
```
<span id="page-6-0"></span>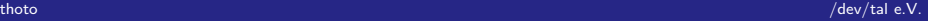

# <span id="page-7-0"></span>Funktionen

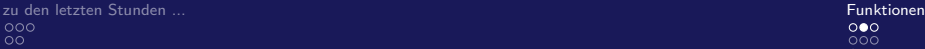

[Was ist das?](#page-8-0)

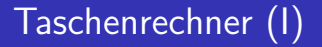

... switch-case und scanf() ...

<span id="page-8-0"></span>

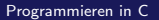

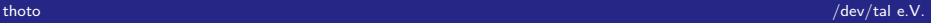

[zu den letzten Stunden ...](#page-2-0)<br>2000 – Europa et al. Europa et al. Europa et al. Europa et al. Europa et al. Europa et al. Europa et al. Europ<br>2000 – Europa et al. Europa et al. Europa et al. Europa et al. Europa et al. Europa  $00<sub>o</sub>$ 

[Was ist das?](#page-9-0)

#### <span id="page-9-0"></span> $000$  $\Omega$

## Funktion vs. Methode

Methode: void foo(parameter){ ... } Funktion: typ foo(parameter){ ... }  $\rightarrow$  Das heißt: Funktion hat einen Typ!

 $\Rightarrow$  Rückgabewert

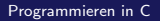

[zu den letzten Stunden ...](#page-2-0) [Funktionen](#page-7-0)  $\overline{00}$ 

<span id="page-10-0"></span> $\circ$ 

[Funktionsweise](#page-10-0)

## Implementierung: Stack

... Bildchen! ... siehe stack.pdf

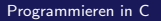

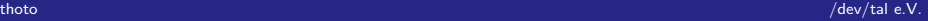

[zu den letzten Stunden ...](#page-2-0) [Funktionen](#page-7-0) ŏŏ,

[Funktionsweise](#page-11-0)

<span id="page-11-0"></span> $\circ$ 

## Funktionsweise Funktionen & Methoden

... Bildchen! ... siehe stack.pdf

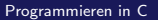

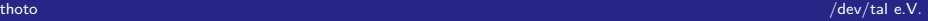

[zu den letzten Stunden ...](#page-2-0) [Funktionen](#page-7-0)  $\overline{00}$ 

[Funktionsweise](#page-12-0)

## Taschenrechner II

Was wir wollen:

- Funktionen!
- **•** Switch-case!
- <span id="page-12-0"></span>Floats!

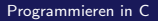

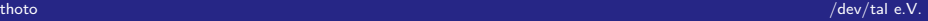

[zu den letzten Stunden ...](#page-2-0)<br>2000 – Europa in den entstand in den en den en den en den en den en den en de en de en de en de en de en den<br>2000 – Europa in de en de en de en de en de en de en de en de en de en de en de en de  $00<sub>o</sub>$ 

[sonstiges dazu](#page-13-0)

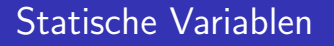

- static int foo;
- **•** persistent in der Funktion
- **•** aber Aufpassen
- <span id="page-13-0"></span>z.B. dass reservierter Speicher freigegeben wird